## Çek Defterleri

Kurumun kendi çeklerine ait seri ve sıra numarası üzerinden takibinin yapılabilmesi için, çek koçanlarının sistemde tanımlanmasında kullanılan menü seçeneğidir. Bu koçanlara ait çeklerden hangilerinin kullanıldığı, hangilerinin iptal edildiği, hangilerinin henüz boşta olduğu Çek Defterleri ile listelenerek kolaylıkla takip edilir. Yeni Çek Defteri tanımlamak ve var olan tanımlar üzerinde yapılacak işlemler için Çek Defterleri listesindeki düğmeler ile sağ fare tuşu menüsü altında yer alan seçenekler kullanılır.

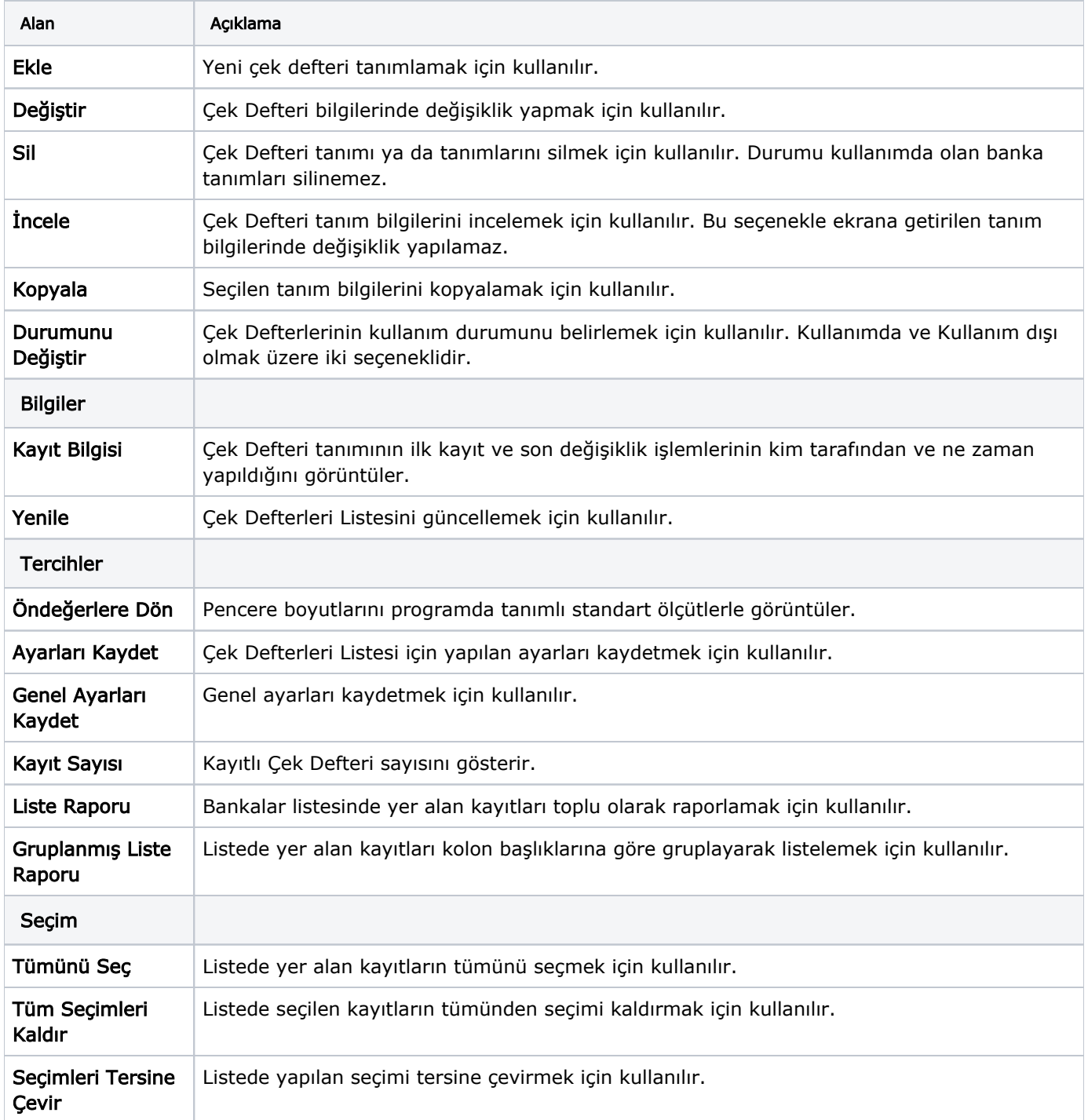

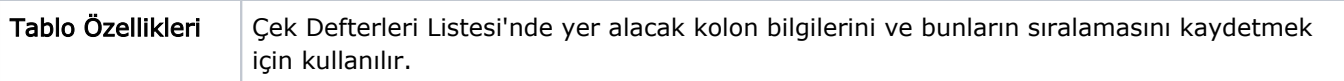